## **Just Enough Mathematica to Make you Dangerous**

Joe St Sauver, Ph.D. (joe@oregon.uoregon.edu)

## **Algebra...**

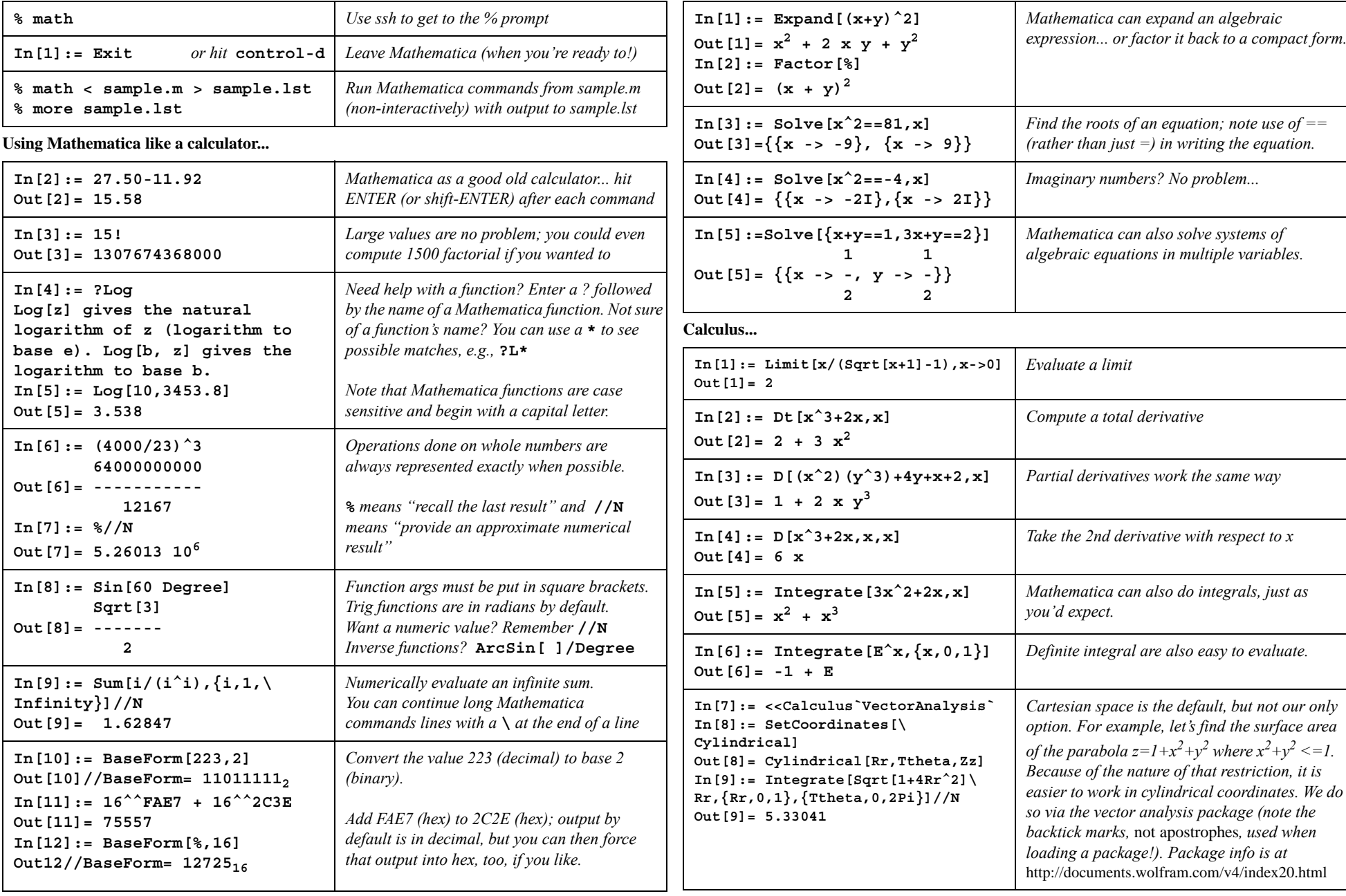

**Linear Algebra...**

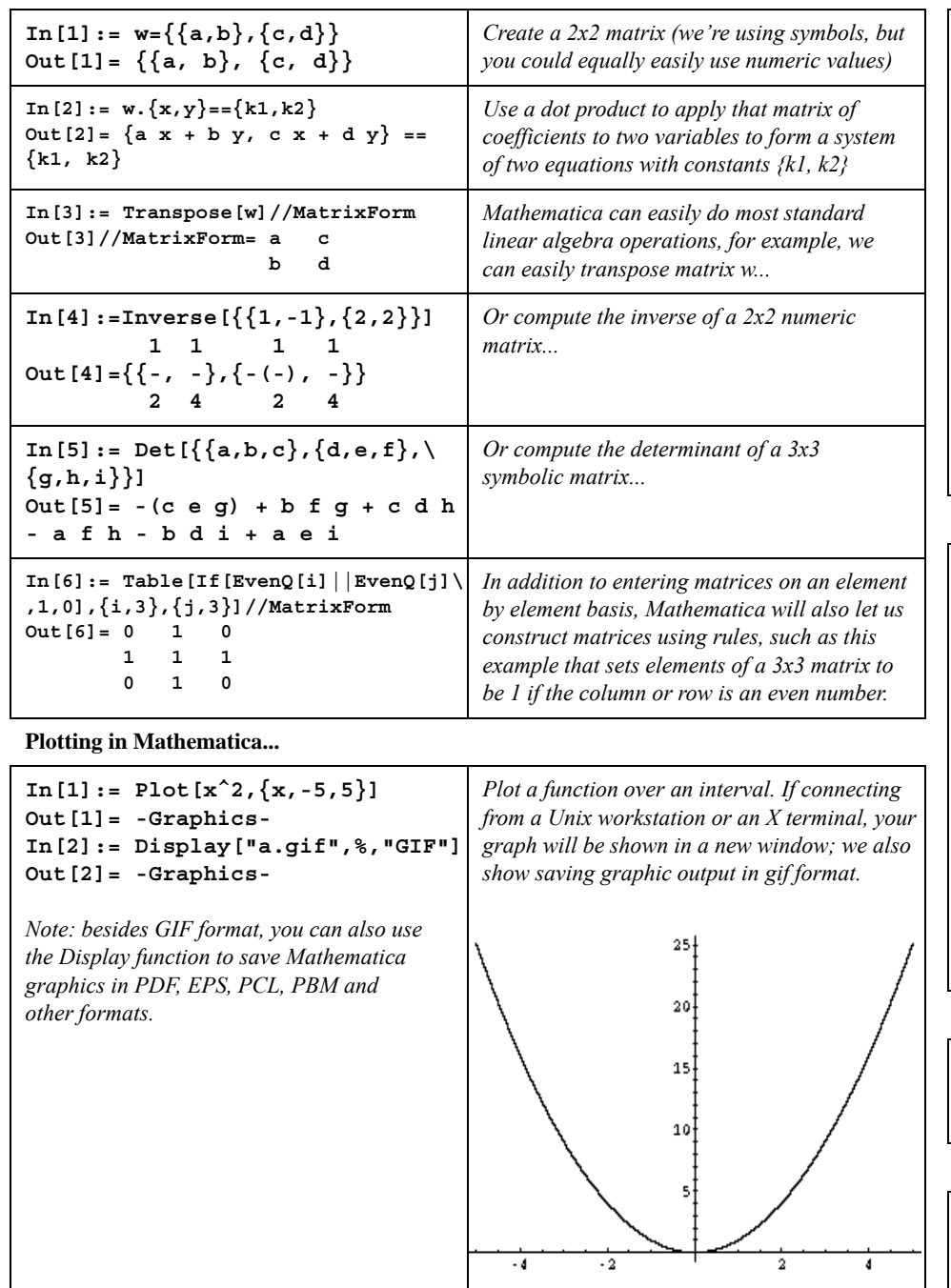

**In[3]:=!!mydata.dat 4.1 10.7** *[etc]* **In[4]:= newvals=ReadList[ \ "mydata.dat",{Number,Number}] Out[4]= {{4.1,10.7},***[etc]***} In[5]:= plot1=ListPlot[newvals] Out[5]= -Graphics-** *[not shown]*  $In [6]: = Fit[newvals, {1, x}, {x}]$ **Out[6]= 5.14286 + 9.96429 x In[7]:= plot2=Plot[%,{x,1,8}] Out[7]= -Graphics-** *[not shown]* **In[8]:= Show[plot1,plot2] Out[8]= -Graphics-In[9]:= Display["b.gif",%,"GIF"] Out[9]= -Graphics-**

*Work with (x,y) data points from an external file. !!mydata.dat shows us the contents of the file. Read in pairs of numbers from that file, storing the list of values by the name newvals. Plot the dataset. Fit a line to the points & plot that. Finally, overlay both and save as a gif*

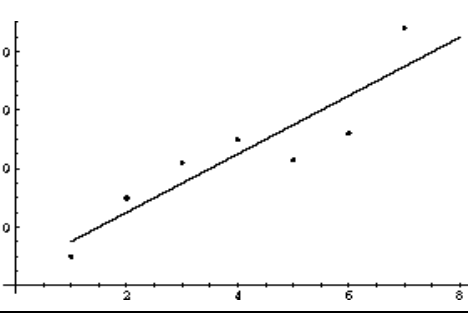

## **Mathematica As A Programming Language...**

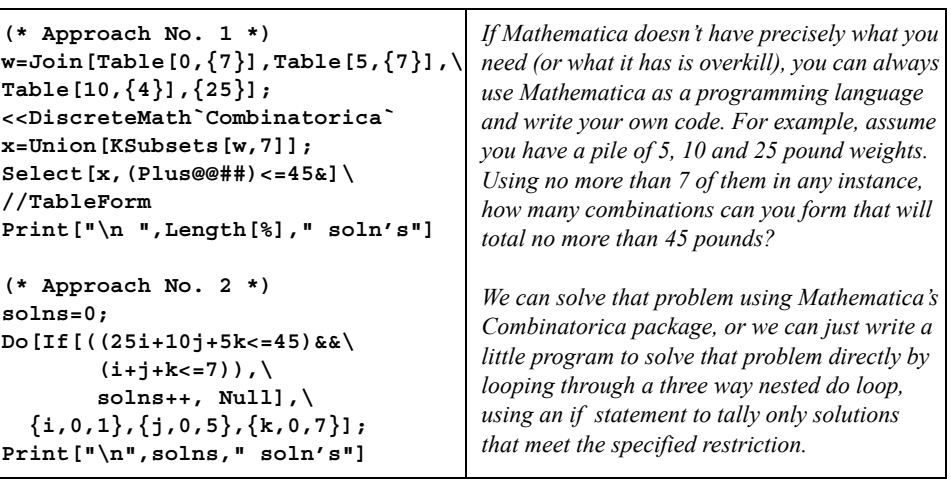

## **Mathematica on other platforms...**

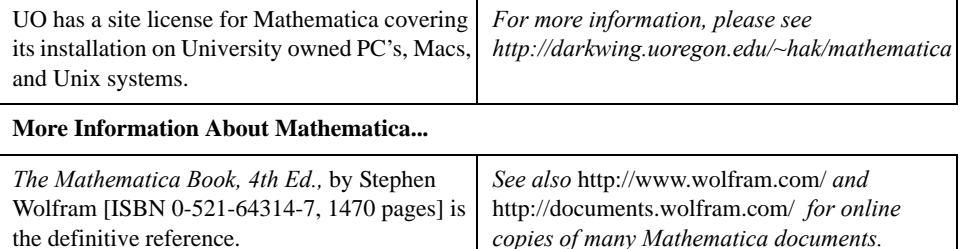